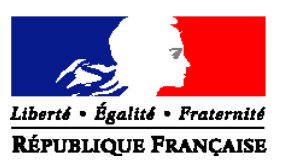

#### **MINISTÈRE DE L'AGRICULTURE, DE L'ALIMENTATION, DE LA PÊCHE, DE LA RURALITE ET DE L'AMENAGEMENT DU TERRITOIRE**

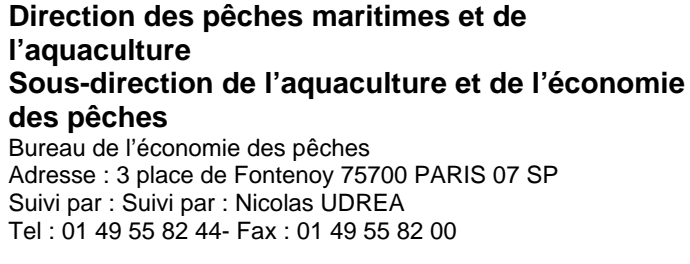

**CIRCULAIRE DPMA/SDAEP/C2011-9631 Date: 10 août 2011**

Date de mise en application : Immédiate Annule et remplace:/ Date limite de réponse:/ Nombre d'annexes : 7

NOR : AGRM1118153C

Le Ministre de l'Agriculture, de l'Alimentation, de la Pêche, de la Ruralité et de l'Aménagement du Territoire à Madame et Messieurs les préfets de région

#### **Objet** : La présente circulaire a pour objet de préciser les modalités de mise en œuvre d'un plan de sortie de flotte pour les navires pêchant l'anguille

#### **Bases juridiques :**

- Règlement (CE) n°2371/2002 du Conseil du 20 décembre 2002 relatif à la conservation et à l'exploitation durable des ressources halieutiques dans le cadre de la politique commune des pêches;

- Règlement (CE) n°1198/2006 du Conseil du 27 juillet 2006 relatif au Fonds européen pour la pêche;

- Règlement (CE) n°498/2007 de la Commission du 26 mars 2007 portant modalités d'exécution du règlement (CE) n°1198/2006 du Conseil relatif au Fonds européen pour la pêche ;

- Programme opérationnel France 2007-2013 du Fonds européen pour la pêche, CCI : 2007 FR 14 F PO 001 modifié;

- Arrêté du 3 août 2011 relatif à la mise en œuvre d'un plan de sortie de flotte pour les navires pêchant l'anguille.

- Circulaire DPMA/SDAEP/C2011-9607 du 15 mars 2011 relative aux mesures sociales accompagnant les plans de sortie de flotte relatifs aux années 2009 et suivantes. Allocation complémentaire de ressources en faveur des marins à la pêche cofinancée par le Fonds Européen pour la Pêche (FEP).

- Circulaire DPMA/SDAEP/C2011-9608 du 15 mars 2011 relative aux mesures sociales accompagnant les plans de sortie de flotte des années 2009 et suivantes. Cessation anticipée d'activité en faveur des marins de la pêche, cofinancée par le Fonds européen pour la pêche (FEP).

**Résumé** : La présente circulaire a pour objet de préciser les modalités de mise en œuvre d'un plan de sortie de flotte pour les navires pêchant l'anguille défini par l'arrêté du Ministre de l'agriculture, de l'alimentation, de la pêche, de la ruralité et de l'aménagement du territoire en date du 3 août 2011 pris en application de l'article 23 du règlement (CE) n°1198/2006 du 27 juillet 2006 relatif au Fonds européen pour la pêche.

**Mots-clés** : Pêche maritime, arrêt définitif, aides publiques, règles communautaires, FEP, Anguille, Civelles.

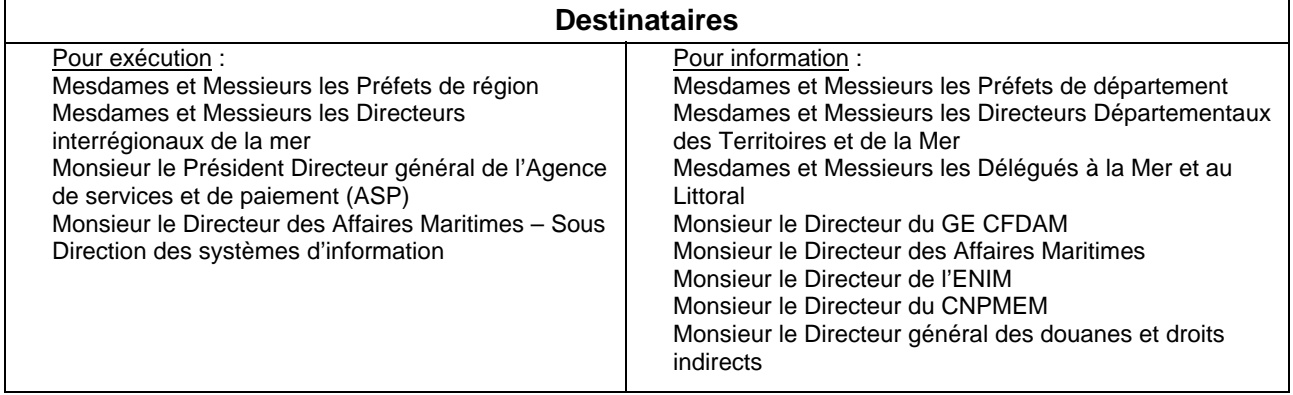

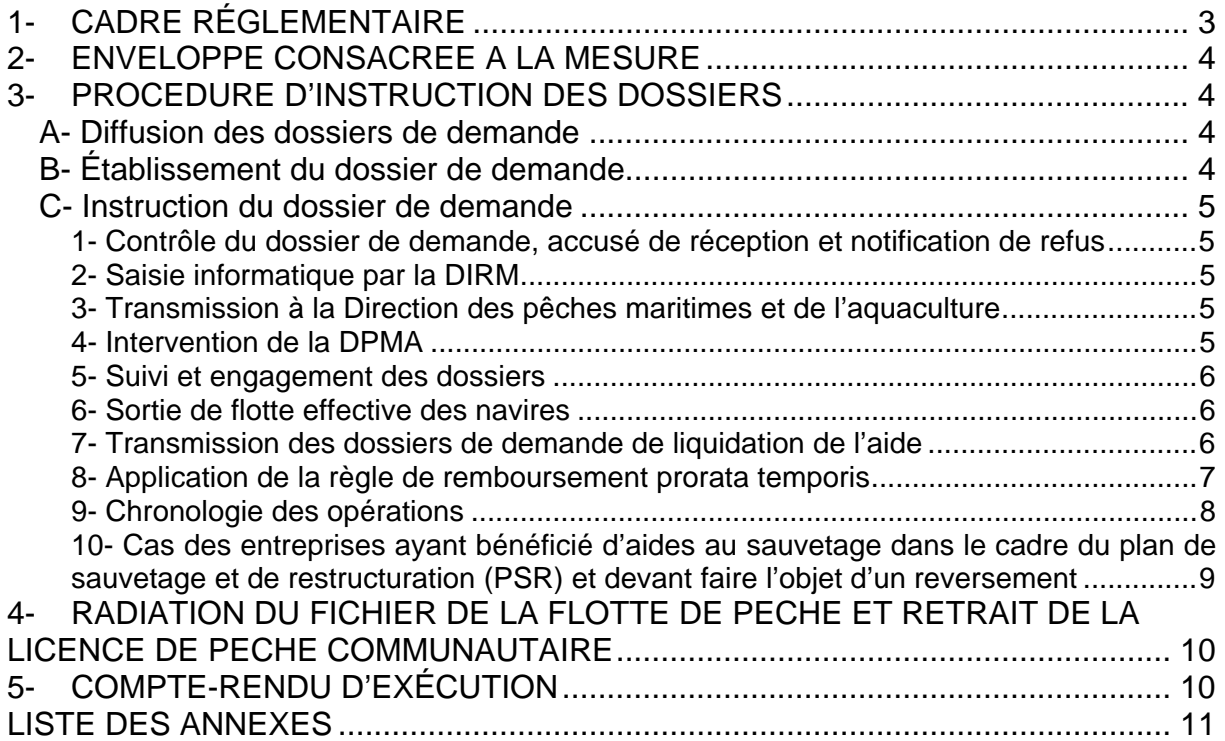

## **LISTE DES SIGLES UTILISÉS DANS LA PRESENTE CIRCULAIRE** :

- DPMA : direction des pêches maritimes et de l'aquaculture ;
- DAM : direction des affaires maritimes ;
- ENIM : établissement national des invalides de la marine ;
- CMAF : caisse maritime d'allocations familiales ;
- SDSIM : sous-direction des systèmes d'information maritimes de la DAM ;
- BEP : bureau de l'économie des pêches au sein de la DPMA ;
- DIRM: Directions Interrégionales de la Mer ;
- DDTM: Directions Départementales des Territoires et de la Mer ;
- DML: Délégation à la Mer et au Littoral ;
- ASP : Agence de Services et de Paiement.

**NOTA : La présente circulaire doit être adaptée en fonction de l'organisation locale des services déconcentrés de l'Etat (rôles respectifs des DIRM DDTM, DML et des éventuelles structures délocalisées).** 

## **1- CADRE RÉGLEMENTAIRE**

Les conditions d'éligibilité, le barème d'aide, les obligations des demandeurs relatives à la mise en œuvre de ce plan de sortie de flotte sont fixées par l'arrêté du 3 août 2011.

Par ailleurs, les règles générales du Fonds européen pour la pêche précisent que :

- le demandeur ne doit pas être, lors du dépôt de la demande, en situation de liquidation judiciaire ;

- en cas de perte du navire entre la décision d'octroi de la prime et l'arrêt définitif effectif, l'autorité de gestion effectue une correction financière à hauteur de l'indemnité versée par l'assurance.

Enfin, le demandeur doit être à jour de ses cotisations et contributions sociales, la sortie de flotte du navire ne devant pas risquer de faire perdre aux marins salariés les droits liés à leur activité sur ce navire par suite du non-paiement des cotisations et contributions correspondantes.

Toutefois, les propriétaires de navires au titre desquels des cotisations et contributions sociales resteraient dues, pourront être admis au bénéfice de l'aide en effectuant la cession de celle-ci à l'ENIM ou à la CMAF, en garantie des sommes dues et à devoir à ces organismes jusqu'à la date de versement de la prime.

En cas de copropriété, ces cessions devront être consenties par chacun des copropriétaires.

Parallèlement, ce plan de sortie de flotte sera accompagné de mesures sociales en faveur des marins concernés par l'arrêt définitif des navires, à savoir les Cessations Anticipées d'Activité (CAA) et les Allocations Complémentaires de Ressource (ACR) dont les modalités sont précisées dans les circulaires DPMA/SDAEP/C2011-9607 et DPMA/SDAEP/C2011-9608 du 15 mars 2011.

## **2- ENVELOPPE CONSACREE A LA MESURE**

L'enveloppe globale consacrée à la mise en œuvre de cette aide à la cessation définitive d'activité est de quatre millions quatre cent mille euros (4,4 M€). Le fonds européen pour la pêche (FEP) intervient à hauteur de 20% de l'aide accordée à l'arrêt définitif de chaque navire. La part de l'Etat représente 80% de l'aide.

La part de l'Etat est imputée sur le programme 154 – Action 6 « gestion durable des pêches maritimes et de l'aquaculture » - sous action 69 « ajustement de l'effort de pêche – plan de sortie de flotte ».

L'ASP procède à l'engagement et au paiement de la totalité de l'aide à l'arrêt définitif (part Etat + part FEP) au bénéficiaire.

## **3- PROCEDURE D'INSTRUCTION DES DOSSIERS**

L'instruction des demandes est effectuée par la DIRM du lieu d'armement du navire.

Elle peut être délocalisée dans la DDTM/DML ou toute autre structure délocalisée délégataire, en fonction de l'organisation régionale des services déconcentrés de l'Etat. La décision d'attribution de l'aide à l'arrêt définitif est de la compétence du préfet de région.

## **A- Diffusion des dossiers de demande**

Dès réception de la présente circulaire, vous informerez les armateurs, par les voies que vous jugerez les plus appropriées, que les formulaires de demande d'aide sont disponibles dans les services (DIRM/DDTM/DML).

Celles-ci assurent la diffusion de ces imprimés qui sont complétés au préalable, en haut à droite, du timbre de l'adresse du service instructeur.

La demande de sortie de flotte est adressée au service (DIRM/DDTM/DML) du lieu d'armement du navire, qui en informe immédiatement celui d'immatriculation si celle-ci est distincte.

La date limite de réception du dossier dans les services (DIRM/DDTM/DML) est fixée au **26/08/2011**.

## **B- Établissement du dossier de demande**

Le dossier de demande d'aide à l'arrêt définitif comprend :

- le formulaire de demande joint en annexe 3 de la présente circulaire,

- une attestation de l'Agent comptable de l'ENIM relative à la situation du demandeur au regard du paiement des charges sociales dues à l'établissement et éventuellement de la décision de l'ENIM de remise gracieuse d'une partie ou de la totalité des intérêts moratoires dans le cas d'armements lourdement endettés,

- l'acte de cession de l'aide à l'ENIM, en garantie des sommes qui lui seront dues jusqu'à la date de versement de la prime dans le cas où cette attestation ferait apparaître l'existence d'une dette,

- une attestation de la CMAF relative à la situation du demandeur au regard du paiement des contributions sociales dues à la caisse,

- l'acte de cession de l'aide à la CMAF, en garantie des sommes qui lui seront dues jusqu'à la date de versement de la prime dans le cas où cette attestation ferait apparaître l'existence d'une dette,

- une déclaration de l'ensemble des garanties de créances que détiennent des tiers sur le navire proposé à la sortie de flotte ainsi que des cessions de créances signées par le propriétaire du navire.

## **C- Instruction du dossier de demande**

## **1- Contrôle du dossier de demande, accusé de réception et notification de refus**

A leur réception par les services (DIRM/DDTM/DML), toutes les demandes font l'objet d'un contrôle systématique.

Les services (DIRM/DDTM/DML) vérifient que le navire objet de la demande respecte les conditions fixées par l'arrêté du 3 août 2011 et par la présente circulaire.

Les dossiers incomplets sont immédiatement retournés au demandeur en l'invitant à procéder aux compléments ou aux rectifications nécessaires dans les meilleurs délais.

Les demandes sont datées et enregistrées, dans l'ordre chronologique d'arrivée.

Le dossier fait alors l'objet d'un accusé de réception conformément au manuel de procédures.

Les demandes non éligibles sont répertoriées par les services (DIRM/DDTM/DML) en indiquant pour chacune d'entre elles le nom et les caractéristiques du navire et la raison de leur nonéligibilité. La liste en sera communiquée à la DIRM.

Dans le cas où le dossier de candidature ne pourrait être retenu, le DIRM ou le DDTM adresse au demandeur une notification de refus d'aide à l'arrêt définitif.

Les dossiers sont alors transmis à la DIRM.

#### **2- Saisie informatique par la DIRM**

Tout dossier ayant fait l'objet d'un accusé de réception est immédiatement enregistré dans l'application informatique de gestion des navires professionnels de la DAM/SDSI via la procédure « aides au retrait » (transaction « P » - cf. note CAAM n°2001100-NB/ml du 27 novembre 2000).

Le dossier doit en outre être saisi sous le logiciel PRESAGE ; aucun engagement et aucun paiement ne pourra être réalisé si cette saisie n'est pas effectuée. Vous veillerez à enregistrer les valeurs correspondant à la pêcherie dans les indicateurs régionaux. Cette mention est essentielle car elle permet de faire des extractions, directement dans PRESAGE, des dossiers déposés, engagés et payés

## **3- Transmission à la Direction des pêches maritimes et de l'aquaculture**

**Le 09/09/2011 au plus tard**, les DIRM adressent à la DPMA (BEP) par fax et par courrier électronique (bep.dpma@agriculture.gouv.fr) l'état récapitulatif des dossiers déposés et éligibles, en attente de décision et d'engagement (tableau de l'annexe 2) en renseignant les données relatives aux critères de sélection définies à l'article 5 de l'arrêté du 3 août 2011 en fonction des données déclaratives détenues par l'administration.

Les déclarations remises au-delà du délai requis par la réglementation ne sont prises en compte ni pour la détermination de l'éligibilité du navire à la sortie de flotte ou à la prime complémentaire pour le saumon, ni pour le classement des candidatures selon les critères de sélection.

#### **4- Intervention de la DPMA**

La DPMA procède au classement, par ordre de priorité décroissante, des dossiers éligibles en fonction des données transmises par les DIRM et établit la liste des demandes retenues, en fonction du classement de priorité et de l'enveloppe budgétaire disponible.

Elle établi également une liste d'attente constituée des navires éligibles, qui ne peuvent être retenus dans un premier temps, également classé par ordre décroissant de priorité.

Ces listes sont publiées dans une note de service.

La DPMA donne instruction aux DIRM de procéder aux demandes d'engagement comptable (formulaires DE 1450 du manuel de procédure) auprès des DR-ASP pour les dossiers, ou à la mise en liste d'attente des dossiers non retenus.

## **5- Suivi et engagement des dossiers**

Les DIRM transmettent aux DR ASP la copie des dossiers de demande retenus, conformément à la liste qui leur a été retournée par la DPMA, accompagnées de la fiche de proposition d'engagement comptable, et du RIB du bénéficiaire.

Après acceptation de la proposition d'engagement comptable par la DR ASP, l'aide (Etat+FEP) à la sortie de flotte fait l'objet d'une décision d'attribution signée du Préfet de région ou du DIRM par délégation. La DIRM notifie la décision administrative d'octroi de l'aide au bénéficiaire sous forme de convention.

Ce dernier dispose d'un délai de deux semaines pour retourner la dite convention au service instructeur, à défaut son inscription au plan de sortie de flotte est réputée caduque et son navire est radié de fait de la liste des navires retenus.

Une copie de cette décision est transmise à la DR ASP, à l'agent comptable de l'ENIM, à la CMAF, ainsi qu'au service instructeur.

La DIRM concernée procède à la saisie de complément dans le fichier ouvert à la SDSI suivant la note CAAM N°1936/93 du 14 décembre 1993 ainsi que dans PRESAGE.

La note de service de la DPMA ayant servi à la validation de la liste des navires sera la référence dans PRESAGE de la date de la commission de programmation.

#### **6- Sortie de flotte effective des navires**

Le bénéficiaire pourra procéder à la sortie de flotte effective de son navire (destruction) dès qu'il aura reçu la décision administrative d'octroi de l'aide du Préfet de région Il appartiendra au service instructeur de veiller à la communication de cette instruction auprès des intéressés.

Les modalités de constatation de l'innavigabilité des navires sont fixées par la note de service conjointe DAM-DPMA du 16 octobre 2008.

Par ailleurs, le bénéficiaire dispose d'un délai de 3 mois maximum pour adresser au service instucteur l'attestation de destruction ou d'innavigabilité du navire, à compter de la date de la décision d'octroi de l'aide du Préfet de région.

Ce délai peut être prorogé d'un mois maximum par le Préfet de région.

Le service instructeur, au vu de l'attestation de sortie de flotte sus mentionnée, procède à la radiation du navire primé du fichier communautaire de la flotte de pêche et établit le certificat de service fait FEP qu'il transmet à la DIRM.

Dans le cas où la destruction commence par une première phase d'innavigabilité, conformément à la note de service du 16 octobre 2008 susvisée, la destruction intégrale du navire devra intervenir dans le délai fixé par le contrat établi entre le bénéficiaire et le chantier, ce délai ne pouvant être supérieur à un an à compter de l'opération d'innavigabilité. Le nonrespect de ces obligations entraîne le reversement de l'aide.

#### **7- Transmission des dossiers de demande de liquidation de l'aide**

#### **1°) Le service instructeur transmet à la DIRM chargée de l'attribution de l'aide les dossiers dont réception a été accusée.**

Il joint à cette transmission :

- la copie d'écran de la fiche navire,

- la copie d'écran de l'enregistrement d'une aide au retrait,

- une attestation de l'agent comptable de l'ENIM faisant apparaître le montant des cotisations, contributions et taxes dues à l'ENIM par le bénéficiaire et contresignée par lui, prenant en compte les dernières périodes d'activité taxables du navire radié,

- une attestation de la CMAF faisant apparaître le montant des cotisations, contributions et taxes dues à la CMAF par le bénéficiaire et contresignée par lui, prenant en compte les dernières périodes d'activité taxables du navire radié,

- l'avis de radiation,

- l'état récapitulatif des sorties de flotte dans le département selon le modèle joint en annexe 2.

Après édition du certificat de service fait depuis PRESAGE, la DIRM transmet à la DR ASP le dossier de liquidation dûment signé, afin qu'il puisse être procédé au versement des subventions État et FEP.

Il transmet également à l'agent comptable de l'ENIM et à la CMAF les actes de cession de l'aide concernant les dossiers en question.

### **2°) Procédure de liquidation et de paiement**

La liquidation et le paiement des dossiers sont effectués par les DR ASP tant pour l'aide d'État que pour l'aide FEP.

Les dossiers de liquidation de l'aide de l'État et celui de l'aide du FEP sont composés de façon identique :

- décision attributive de subvention des aides nationales et du FEP ;

- avis de radiation du navire du fichier de la flotte de pêche française ;

- attestation de l'agent comptable de l'ENIM faisant apparaître le montant des contributions, cotisations et taxes dues à l'ENIM par le bénéficiaire et contresignée par lui, prenant en compte les dernières périodes d'activité taxables du navire radié ;

- attestation de la CMAF faisant apparaître le montant des contributions, cotisations et taxes dues à la CMAF par le bénéficiaire et contresignée par lui, prenant en compte les dernières périodes d'activité taxables du navire radié ;

- certificat de service fait.

- acte de francisation du navire,

- relevé d'Identité Bancaire ou Postal du demandeur.

Vous utiliserez pour la notification de la décision d'attribution le modèle DE 1630 modifié du manuel de procédure FEP.

#### **8- Application de la règle de remboursement prorata temporis**

Conformément à l'article 10 du règlement (CE) n°2792/1999 modifié, les règles de remboursement *prorata temporis* des aides publiques (Communautaire, Etat, collectivité territoriale ou autre personne morale de droit public) sont applicables pour les navires qui seraient radiés du fichier flotte dans un délai inférieur ou égal à 5 ans après l'attribution de l'aide, s'il s'agit d'une aide à la modernisation, et inférieur ou égal à 10 ans après l'attribution de l'aide s'il s'agit d'une aide à la construction.

Une vérification de l'existence ou non de l'attribution d'une aide publique à la modernisation ou la construction dans les 5 ou 10 ans précédant la demande de sortie de flotte doit être systématiquement effectuée par le service instructeur lors de l'instruction de chaque dossier par rapprochement avec le fichier INFOSYS national transmis aux DIRM par la DPMA.

Les DIRM fourniront trimestriellement à la DPMA un bilan des reversements ou ajustements *pro rata temporis* effectués.

## **9- Chronologie des opérations**

Afin de pouvoir respecter l'objectif qui est de connaître au plus tard le 17 octobre 2011 le nombre et l'identité des bénéficiaires du PSF (à l'exception des cas concernés par les demandes de dérogation ou retenus depuis la liste d'attente suite à désistement de candidats initialement sélectionnés) pour que les licences CMEA pour la campagne 2011 / 2012 puissent être délivrées à temps et en connaissance de cause. Il est impératif de respecter la chronologie suivante :

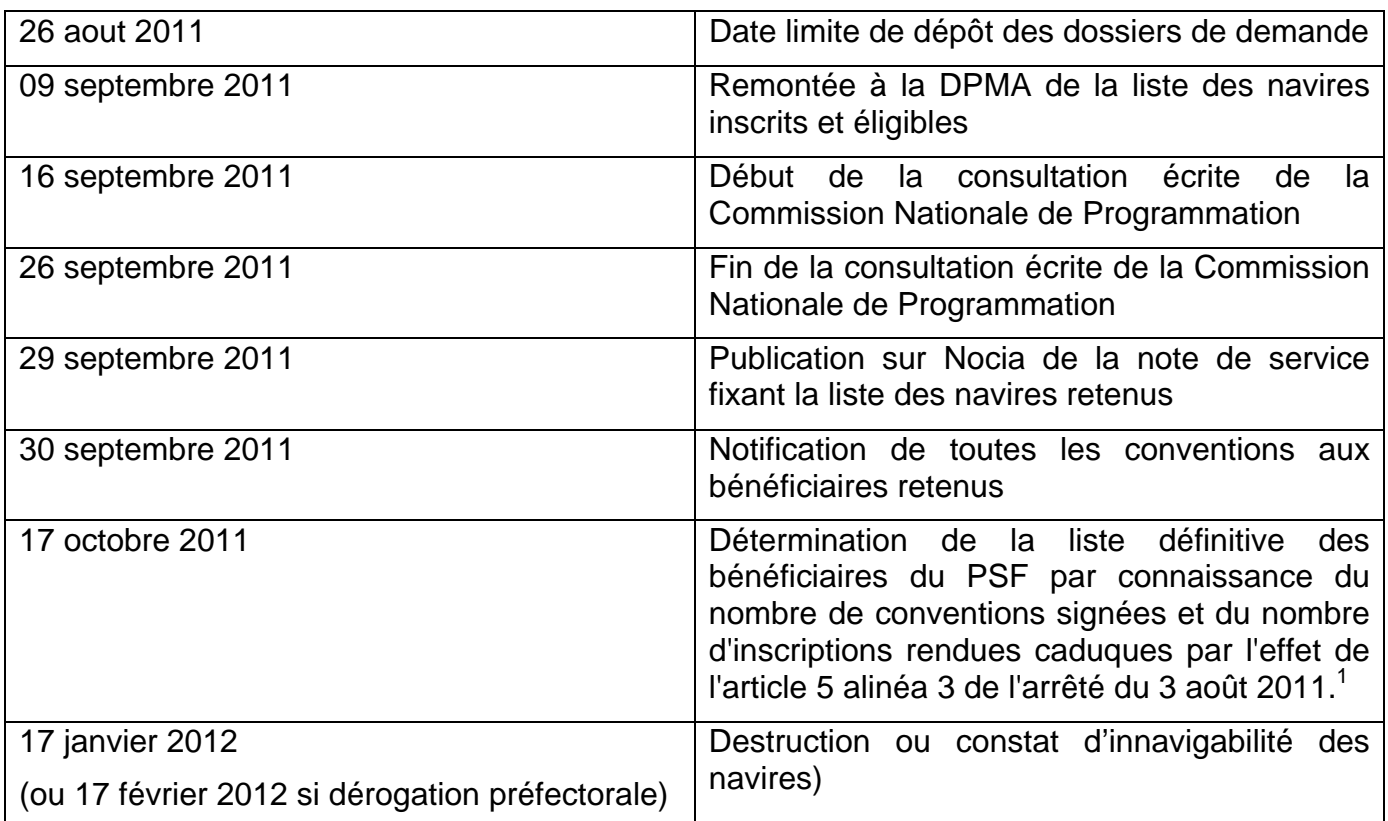

Afin de permettre le respect de ce calendrier, il est recommandé aux services de débuter l'instruction des dossiers dés leur réception et de commencer à préparer les conventions et les demandes d'engagement comptable des navires éligibles avant même la publication de la note de service s'ils disposent des éléments nécessaires.

Par ailleurs, il est recommandé aux services de l'ASP de répondre le plus rapidement possible aux demandes d'engagement comptable émises par les services instructeurs afin de ne pas retarder la notification des conventions.

Ce calendrier ne permet pas la mise en place d'une bourse d'échange

 $\overline{a}$ 

<sup>1</sup> à l'exception des cas concernés par les demandes de dérogation ou retenus depuis la liste d'attente suite à désistement de candidats initialement sélectionnés.

#### **10- Cas des entreprises ayant bénéficié d'aides au sauvetage dans le cadre du plan de sauvetage et de restructuration (PSR) et devant faire l'objet d'un reversement**

#### **1°) nature des aides à rembourser.**

Sont considérées comme des aides versées dans le cadre du plan de sauvetage et de restructuration et devant faire l'objet d'un remboursement les aides versées dans le cadre des circulaires visées ci-dessous.

**- Circulaire DPMA/SDPM/C2008-9602 du 6 mars 2008 complétée par la circulaire DPMA/SDPM/C2008-9605 du 18 mars 2008** : plan pour une pêche durable et responsable – Mise en place d'une mesure d'aide en faveur des navires de pêche et des marins les plus concernés par le contexte économique depuis le 1er février 2008 (hors aide *de minimis*) ;

**- Circulaire DPMA/SDPM/C2008-9613 du 23 mai 2008 rectifiée par la circulaire DPMA/SDPM/C2008-9624 du 4 août 2008** : plan pour une pêche durable et responsable – Définition des modalités du 2ème versement de l'aide mise en place en faveur des navires de pêche et des marins les plus concernés par le contexte économique depuis le 1<sup>er</sup> février 2008 (hors aide *de minimis*).

#### **2°) Modalités de calcul du montant des aides à rembourser.**

- Les délégations régionales de l'ASP tiennent à disposition des services des affaires maritimes les montants des aides concernées par les circulaires susvisées payées par l'ASP et les dates de paiement de ces aides. Cette liste servira de base aux DIRM lors de l'établissement des décisions de recouvrement.
- Les services des affaires maritimes établissent, en fonction du navire faisant l'objet d'une aide à la cessation définitive d'activité, une décision de recouvrement par type d'aide au sauvetage versée, visée par le préfet (ou le DIRM par délégation). Ces décisions doivent être notifiées au bénéficiaire. Cette décision est rédigée conformément au modèle figurant en annexe 4.
- Une copie de la (ou des) décision(s) de recouvrement doit être transmise, par le service instructeur, à la délégation régionale de l'ASP en même temps que le certificat de service fait et le certificat pour paiement relatifs à l'aide à la cessation définitif d'activité (PSF).
- Lorsque le bénéficiaire de l'aide versée par l'ASP, dans le cadre du PSR, est le même que celui de l'aide à la sortie de flotte, la délégation régionale de l'ASP émet un ordre de reversement préalablement à la mise en paiement. Si le montant des oppositions reçues par l'ASP le permet, le reversement se fera en totalité par compensation sur l'aide PSF (part FEP et part Etat). Si le montant des aides au sauvetage à reverser excède celui du PSF (oppositions déduites), la différence devra être remboursée par le bénéficiaire.
- Si les aides perçues dans le cadre du PSR au titre du navire sortant de flotte, l'ont été par un autre bénéficiaire que celui de l'aide du PSF, un ordre de reversement, au nom du bénéficiaire de l'aide PSR, est émis sans compensation sur l'aide à la sortie de flotte.
- Si le bénéficiaire de l'aide à la sortie de flotte est un armement qui détient d'autres navires, qui mettent en œuvre une phase de restructuration, le service instructeur doit déterminer si le montant des aides à rembourser doit être prélevé sur l'aide à la sortie de flotte ou sur l'aide à la restructuration.

## **3°) Informations du bénéficiaire.**

Les services des affaires maritimes informent le bénéficiaire de l'aide concernée (conformément au modèle de l'annexe 5) du reversement à venir.

Le cas échéant, le courrier précisera aux bénéficiaires de l'aide à la cessation définitive d'activité que le remboursement des aides versées en 2008 par l'ASP dans le cadre du PSR pourra être effectué sur l'aide du PSF, déduction faite des éventuelles oppositions ou ordres de reversement pré-existants.

## **4°) Transmission d'informations.**

L'ASP et les services des affaires maritimes (pour les paiements réalisés par les trésoreries générales) tiennent informée la DPMA des aides remboursées dans le cadre du présent plan de sortie de flotte à l'adresse bep.dpma@agriculture.gouv.fr selon le modèle figurant en annexe 6.

### **4- RADIATION DU FICHIER DE LA FLOTTE DE PECHE ET RETRAIT DE LA LICENCE DE PECHE COMMUNAUTAIRE**

Les capacités (jauge et puissance) des navires radiés au titre du présent plan de sortie de flotte ne donneront aucun droit à l'obtention d'une autorisation pour une construction ou pour une modernisation de navire avec augmentation de capacités.

Les capacités (jauge et puissance) des navires radiés au titre du présent plan de sortie de flotte sont déduites du fichier flotte communautaire.

## **5- COMPTE-RENDU D'EXÉCUTION**

L' ASP rend compte à la DPMA, de manière hebdomadaire, du niveau d'exécution financière du plan de sortie de flotte par région, et transmet un état récapitulatif des aides nationales et du FEP au format du tableau de l'annexe 4 du règlement (CE) n°498/2007 pour la fin de chaque trimestre.

> Pour le Contrôleur budgétaire et comptable ministériel le Chef du Département de Contrôle budgétaire

Pour le Ministre, de l'agriculture de l'alimentation, de la pêche, de la ruralité et de l'aménagement du territoire et par délégation : Pour le Directeur des pêches maritimes et de l'aquaculture Le Directeur adjoint des Pêches Maritimes et de l'Aquaculture

Gilles GEMINI Gilles GEMINI

## **LISTE DES ANNEXES**

#### **Annexe 1 : barème applicable (annexe de l'arrêté du 3 août 2011)**

**Annexe 2 : état récapitulatif des dossiers déposés et éligibles par région** 

**Annexe 3 : dossier de demande et documents de procédure** 

- **dossier de demande**
- **modèle de convention de mandat**
- **cession de créances ENIM**
- **liste des pièces à fournir**

**Annexe 4 : décision de recouvrement d'une aide perçue au titre du plan de sauvetage et de restructuration** 

- **Annexe 5 : notification au bénéficiaire**
- **Annexe 6 : bilan des aides remboursées**
- **Annexe 7 : Modèle d'engagement comptable**

# **ANNEXE 1** : **BARÈME APPLICABLE**

L'aide est calculée en fonction de la jauge du navire ou de la jauge cumulée de plusieurs navires conformément aux dispositions du second alinéa de l'article 4 du présent arrêté.

Une décote sera appliquée en fonction de l'âge du navire :

i. Navires de 0 à 15 ans : barème du tableau ci dessous ;

ii. Navires de 16 à 29 ans : barème du tableau 1 diminué de 1,5 % par année au-dessus de 15 ans ;

iii. Navires de 30 ans ou plus : barème du tableau 1 diminué de 22,5%.

L'âge d'un navire est un nombre entier défini comme la différence entre l'année de la décision d'octroi de la prime à la sortie de flotte et l'année d'entrée en service du navire au sens du règlement (CE) n° 2930/86.

Dans le cas de regroupements de navires défini au second alinéa de l'article 4 du présent arrêté, l'âge pris en compte pour le calcul de la décote sera l'âge moyen des navires regroupés arrondi à l'unité inférieure.

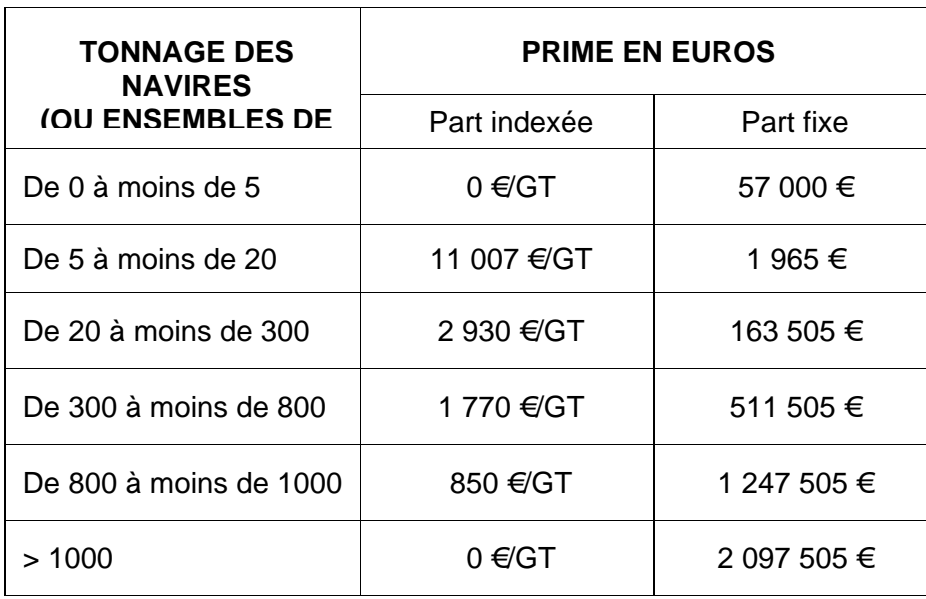

Les armateurs titulaires d'une licence CMEA remplissant les conditions d'éligibilité au présent plan de sortie de flotte et qui ont capturé une quantité de saumon supérieure à 300 kg ou 70 pièces au cours de la période comprise entre le 1<sup>er</sup> janvier 2010 et le 15 juin 2011 dans le cadre d'un plan local de gestion du saumon, peuvent prétendre à un complément d'aide forfaitaire de 15 000€.

# **ANNEXE 2 ÉTAT RÉCAPITULATIF DES DOSSIERS DÉPOSÉS ET ÉLIGIBLES PAR REGION**

**(à adresser au plus tard le 26 août 2011 à la DPMA – bep.dpma@agriculture.gouv.fr )** 

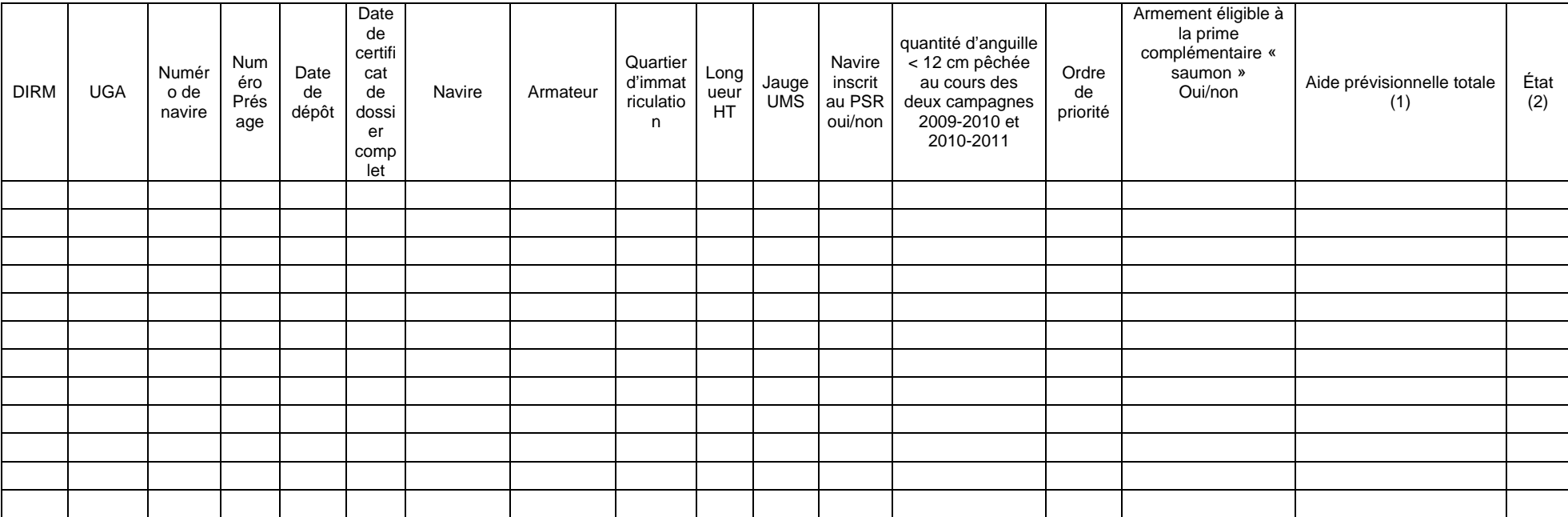

## $(1)$ : État + FEP ;

(2) : Dossier déposé (D) proposé pré comité (P) Proposé Comité (C) Programmé (O) Ajourné (A) refusé (N) Abandonné déprogrammé (N).

# **ANNEXE 3 – DOSSIER DE DEMANDE**

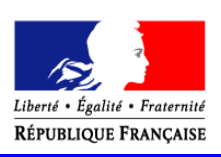

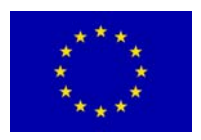

#### **MINISTERE DE L'AGRICULTURE ET DE LA PECHE DIRECTION DES PÊCHES MARITIMES ET DE L' AQUACULTURE**

à adresser à

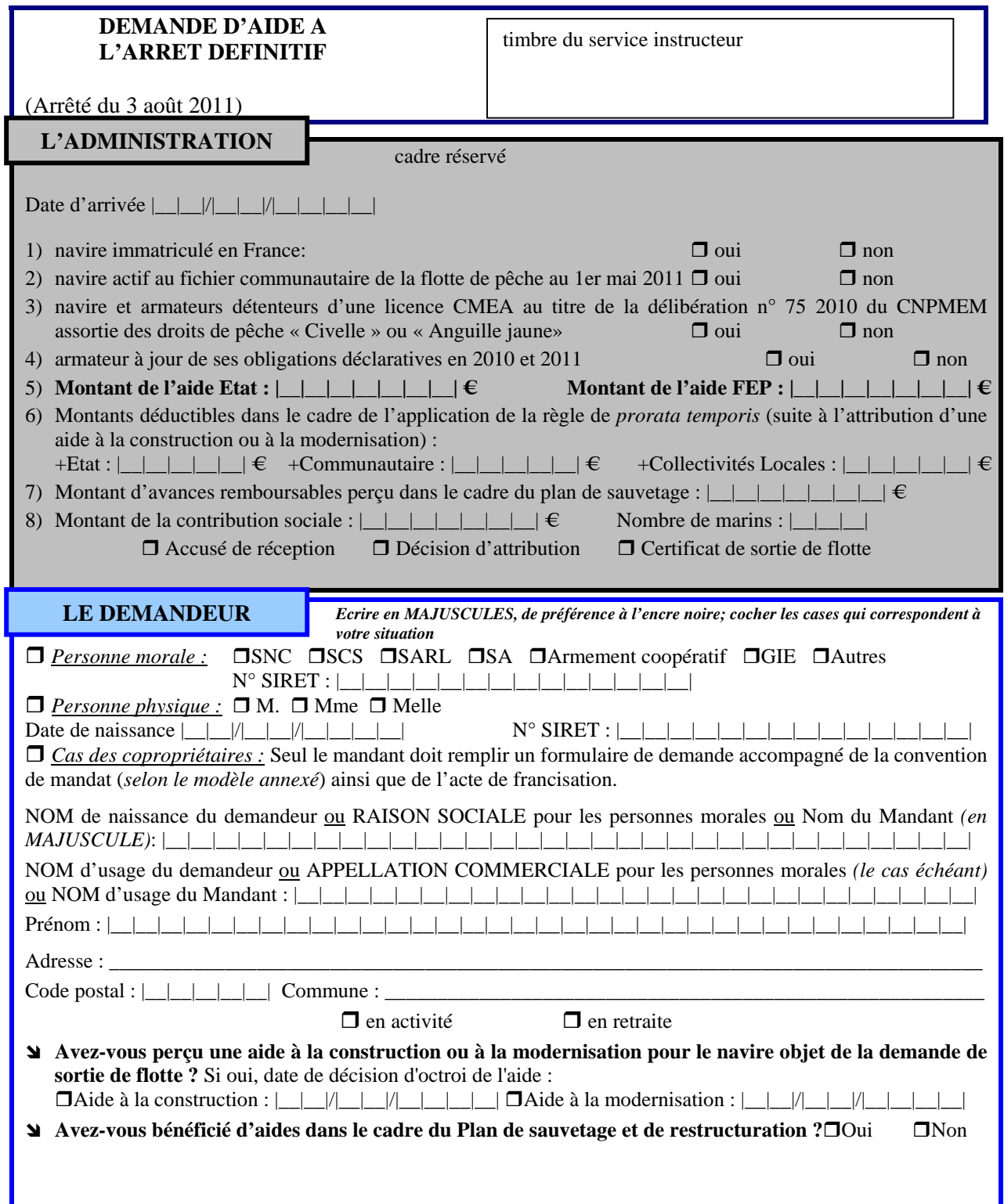

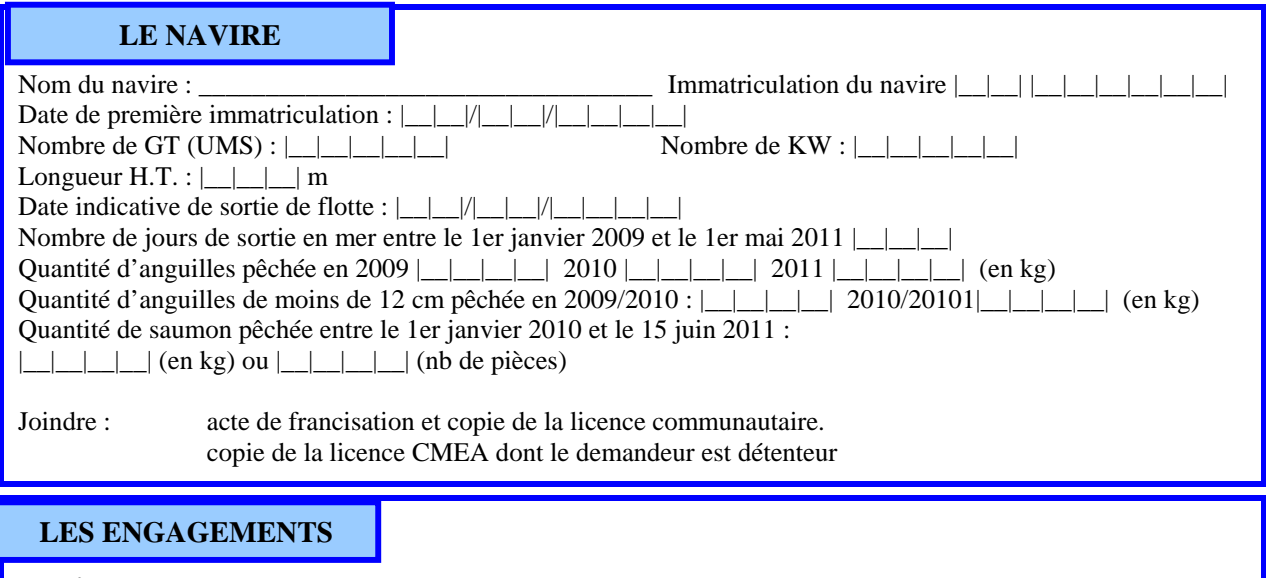

#### **Je m'engage :**

- à ne pas retirer ma demande après son dépôt ;
- à démolir mon navire et à faire parvenir l'attestation de sortie de flotte au service des Affaires Maritimes, du dépôt de la demande, avant le :  $\frac{|1|}{|1|}$
- à contribuer au financement du fonds social de solidarité instauré en faveur des marins salariés dont l'emploi a été supprimé suite à une sortie de flotte. (Cette contribution est fixée à 3900 euros par salarié embarqué dans les conditions prévues par les circulaires DAM relatives aux dispositions sociales du plan de sortie de flotte. Cette contribution ne peut être prélevée sur le montant de l'aide en raison de la réglementation communautaire et nationale relative à la comptabilité publique et donc doit faire l'objet d'un versement distinct.)
- à acquitter régulièrement les charges sociales liées à l'activité du navire jusqu'à l'arrêt définitif de celuici.
- à rembourser *prorata temporis* les aides à la construction ou à la modernisation remontant à moins de 5 ans (modernisation) ou 10 ans (construction)
- à rembourser les aides dues dans le cadre du Plan de sauvetage et de restructuration

**J'atteste sur l'honneur ne pas être en situation de liquidation judiciaire.** Je prends note qu'aucune aide ne peut être versée à une entreprise en liquidation judiciaire.

**J'atteste sur l'honneur que les renseignements fournis à l'appui de la présente demande sont sincères et véritables** (Art.22.II de la loi 68-90 du 31.07.68 : "quiconque aura fourni sciemment des renseignements inexacts ou incomplets dans la déclaration exigée en vue d'obtenir de l'Etat ... un paiement ou avantage quelconque indu sera puni d'un emprisonnement et d'un taux d'amende")

et j'autorise Monsieur le Directeur Interrégional de la Mer

de ……………………………………… à vérifier leur exactitude auprès du ou des organismes compétents.

**Je reconnais être informé** que la radiation de la francisation d'un navire de pêche, par le chef du bureau des douanes, est subordonnée à la mainlevée préalable des hypothèques dont le navire est éventuellement grevé (cf article 251 du Code des Douanes), que, par conséquent, avant de faire procéder à la destruction de mon navire, il est indispensable que les hypothèques qui, éventuellement le grèvent aient été levées et que dans le cas contraire, je m'expose à un refus du chef du bureau des douanes de me délivrer un certificat de radiation de la francisation, nécessaire pour bénéficier de l'aide et ce, même si mon navire a effectivement été détruit.

**Je reconnais être informé** qu'en cas de fausse déclaration ou de non respect de mes engagements, l'aide sera annulée et je m'engage à rembourser les sommes perçues, assorties des intérêts au taux légal. Fait à : \_\_\_\_\_\_\_\_\_\_\_\_\_\_\_\_\_\_\_\_\_\_\_ le \_\_\_\_\_\_\_\_\_\_\_\_\_\_\_

Signature du demandeur

#### **SITUATION DU DEMANDEUR A L'EGARD DU REGIME SOCIAL DES GENS DE MER**

 **Joindre l'attestation de l'ENIM** (à réclamer à l'Agent Comptable de l'ENIM Bureau du recouvrement – arsenal de la Marine BP 125 – 35407 Saint-Malo CEDEX

 Dans le cas où cette attestation ferait apparaître une dette à l'égard de l'ENIM, joindre Acte de cession en 2 exemplaires (selon modèle joint).

#### **SITUATION DU DEMANDEUR A L'EGARD DE LA CMAF**

#### **Joindre attestation de la CMAF**

.

 Dans le cas où cette attestation ferait apparaître une dette à l'égard de la CMAF, joindre Acte de cession en 2 exemplaires (selon modèle joint).

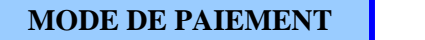

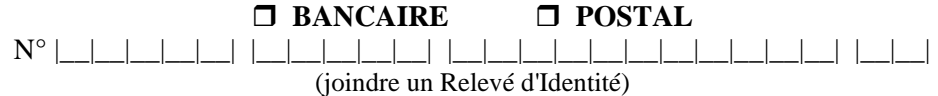

## **CONVENTION DE MANDAT**

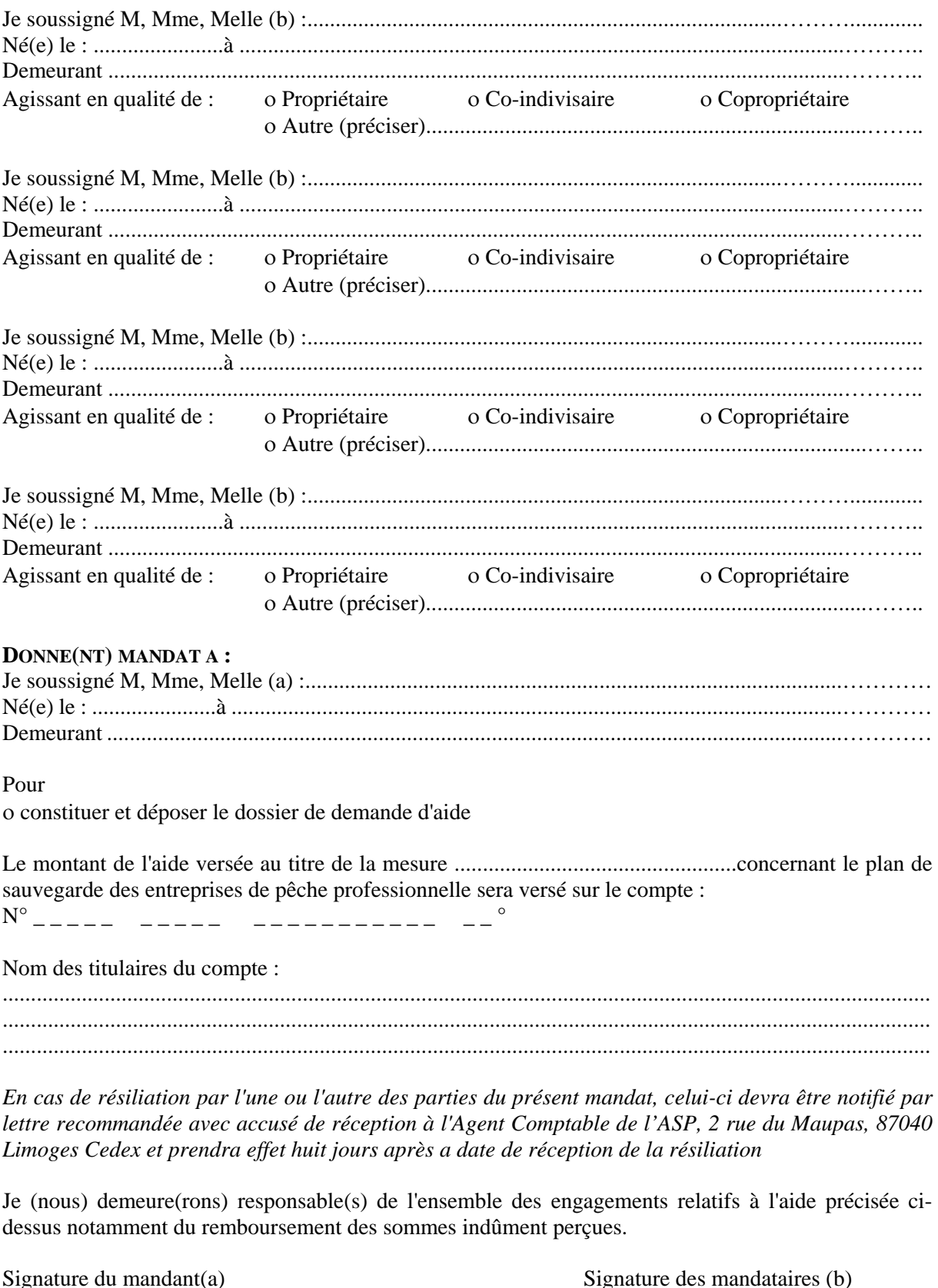

Signature du mandant(a)<br>A faire précéder de la mention<br>"lu et approuvé, bon pour pouvoir" Signature des mandataires (b)<br>A faire précéder de la mention<br>"lu et approuvé, bon pour pouvoir"

## **CESSION DE CREANCE**

Les soussignés

1) (Nom, Prénom, Adresse, n° SIRET)

d'une part, ci-après dénommé le cédant,

*2*) L'Etablissement National des Invalides de la Marine, en la personne de son Agent Comptable, ayant son siège au *: bureau du recouvrement – arsenal de la Marine – BP 125 - 35 407 Saint-Malo CEDEX,* 

d'autre part, ci-après dénommé le cessionnaire, ont convenu ce qui suit :

En application des articles 1689 et suivants du Code Civil, le cédant cède au cessionnaire qui accepte, les aides financières qui lui seront attribuées par l'État et le FEP au titre de l'arrêt définitif de son navire……………….…………immatriculé……………………....….et qui seront versées par l'ASP dans le cadre du plan de sortie de flotte mis en place par la circulaire du ministre de l'agriculture et de la pêche en date du…………………..à concurrence du montant des cotisations et contributions sociales dont il sera redevable à l'égard de l'E.N.I.M. en principal, intérêts et frais, à la date du versement de ces aides, tel que ce montant ressort de l'attestation établie par le cessionnaire et contresignée par le cédant. A titre provisoire, ce montant est arrêté à la somme de ………………….€.

**Dans le cas où le montant des aides cédées ne couvrirait pas le montant total des sommes dues telles qu'il résultera de cette attestation, le cédant s'engage à en régler le surplus directement au cessionnaire.** 

La présente cession sera signifiée au (comptable assignataire)……………………………à la diligence du cessionnaire.

Le cédant certifie que ces aides n'ont fait l'objet d'aucune cession de sa part.

Fait en double exemplaire à (lieu) le contre la contraste de la Contraste de la Contraste de la Contraste de l

Signature du Cessionnaire **Signature du Cédant** (à faire précéder de la mention manuscrite « Bon pour transport - cession de créance »)

Paris, le

Pour le Trésorier Payeur Général, Agent Comptable de l'E.N.I.M., le chef du bureau recouvrement

Le Directeur des affaires maritimes de…………………………………atteste que M…………………………………a sollicité l'aide prévue pour l'arrêt définitif de son navire de pêche……………………………………..et que le dossier qu'il a déposé à cette fin satisfait aux conditions d'octroi de cette aide à laquelle il a été reconnu éligible. Il certifie matériellement la signature du cédant.

Fait à le proposabilité de la proposabilité de la proposabilité de la proposabilité de la proposabilité de la

# **CAISSE MARITIME D'ALLOCATIONS FAMILIALES**

14 bis, rue de Villeneuve - BP 518 – 17022 LA ROCHELLE CEDEX 1 Tél. : 05 46 41 21 11 – Télécopie : 05 46 41 02 01

# **CESSION DE CREANCE**

Je soussigné,

Demeurant,

Propriétaire du navire : Immatriculé à sous le n°

Compte cotisant N° **172** 

Cède et délègue les sommes que je percevrai au titre de la prime instituée par le Plan de Sortie de Flotte défini par arrêté du 10/07/2010 (Aides financières nationales et communautaires) et assignée payable sur la caisse de Monsieur L'Agent Comptable de l'ASP,

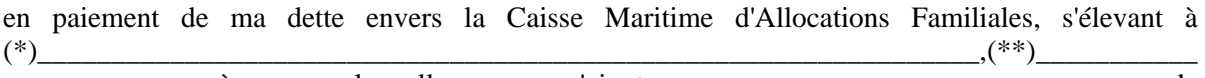

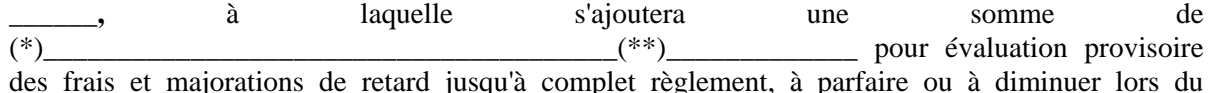

jusqu'à complet règlement, à p règlement définitif.

En conséquence, j'autorise Monsieur L'Agent Comptable de l'ASP à reverser au profit de Monsieur l'Agent Comptable de la **C.M.A.F.** les sommes à lui revenir.

**(compte ouvert à la BANQUE TARNAUD : IBAN : FR76 1055 8045 2010 1776 0020 057)** 

Déclarant que la présente cession et délégation est faite en conformité des dispositions des articles 1689 et suivants du Code Civil.

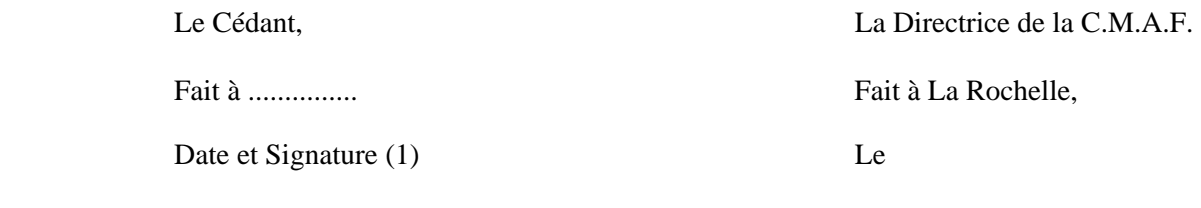

NOM Prénom Dominique PERRAULT

(\*) Somme à inscrire en lettres

(\*\*) Somme à inscrire en chiffres

(1) **Faire précéder la signature de la mention manuscrite "Bon pour transport - cession de créance"**

# **Liste des pièces à joindre au dossier PSF**

Les pièces devant être présentes (au minimum) dans le dossier sont les suivantes :

#### - **Imprimé de demande d'aide daté et signé**

*Existence de date butoir pour déposer les dossier (21/12/07 général, 29/07/08 anchois et 30/03/08 thon)/ Vérification de la validité de la créance* 

#### - **Acte de francisation**

*Permet de vérifier que le demandeur est le propriétaire du navire* 

#### - **Attestation de l'ENIM**

*Vérification que le demandeur est à jour de ses cotisations. L'attestation doit être signée par l'organisme émetteur* 

#### - **Attestation de la CMAF**

*Vérification que le demandeur est à jour de ses cotisations. L'attestation doit être signée par l'organisme émetteur* 

# - **Copie écran de la fiche navire (ASTERIE)**

*Vérification des références du navire, nature de pêche et tonnage : Vérification de l'exactitude des calculs* 

#### - **Fiche d'engagement comptable**

*Vérification des montants engagés par rapport à l'EJ et imputation budgétaire* 

#### Décision juridique : convention (si > 23 000€)

*Loi n° 2000-321 du 12/04/2000 art 10 : « L'autorité administrative qui attribue une subvention doit, lorsque cette subvention dépasse un seuil défini par décret, conclure une convention avec l'organisme de droit privé qui en bénéficie, définissant l'objet, le montant et les conditions d'utilisation de la subvention attribuée » Décret 2001-495 du 06/06/2001 : « L'obligation de conclure une convention s'applique aux subventions dont le montant annuel dépasse la somme de 23 000€* 

- **Certificat de radiation établi par les douanes**

*Permet de vérifier qu'il n'y avait pas d'hypothèque* 

- **Certificat de service fait** 

*Permet de justifier que le navire a été détruit* 

- **Certificat de paiement**
- **RIB ou RIP**

*Rôle de caissier du comptable : Vérification du caractère libératoire du paiement* 

#### - **Mandat dans le cas d'une copropriété**

En cas de copropriété le dossier est déposé par le mandant à qui les autres copropriétaires ont donné mandat .le mandat doit donc être joint : Vérification de la légalité du créancier

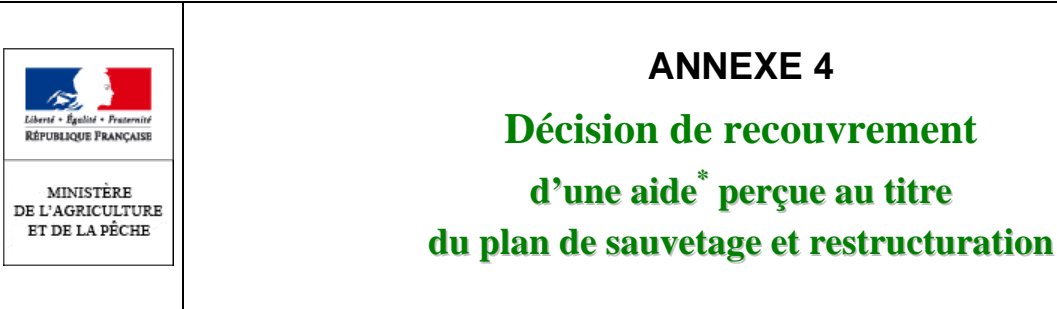

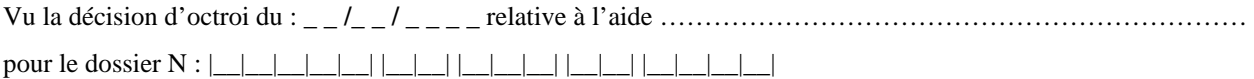

Le Directeur Interrégional de la Mer de \_\_\_\_\_\_\_\_\_\_\_\_\_\_\_\_\_\_\_\_\_\_\_\_\_\_\_\_\_\_\_\_\_\_\_

# **DECIDE**

#### **ARTICLE 1er**

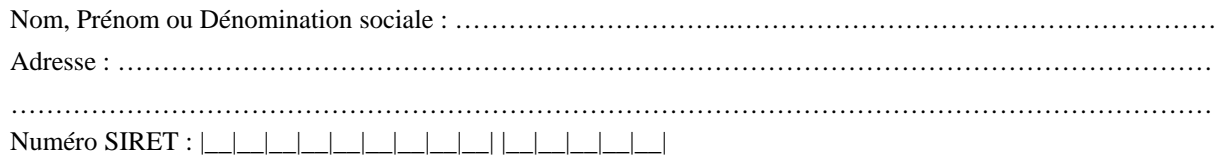

#### **ARTICLE 2**

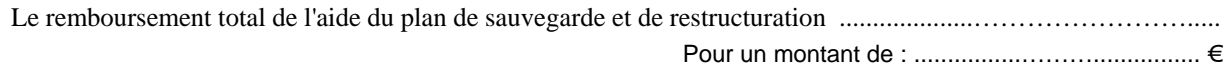

#### **ARTICLE 3**

L'Agent Comptable de l'ASP est chargé du recouvrement des sommes qu'il a versées.

#### **ARTICLE 4**

Le recouvrement s'effectuera, soit par paiement direct, soit par compensation sur l'aide à l'arrêt définitif, selon les modalités définies au paragraphe C – 10 de la circulaire d'application du plan de sortie de défini par l'arrêté du 3 août 2011.

#### **ARTICLE 5**

 $\overline{a}$ 

Le Directeur Interrégional de la Mer est chargé de l'exécution de la présente décision.

Fait à \_\_\_\_\_\_\_\_\_\_\_\_\_\_\_\_\_\_\_\_\_\_, le \_ \_ / \_ \_ / \_ \_ \_ \_

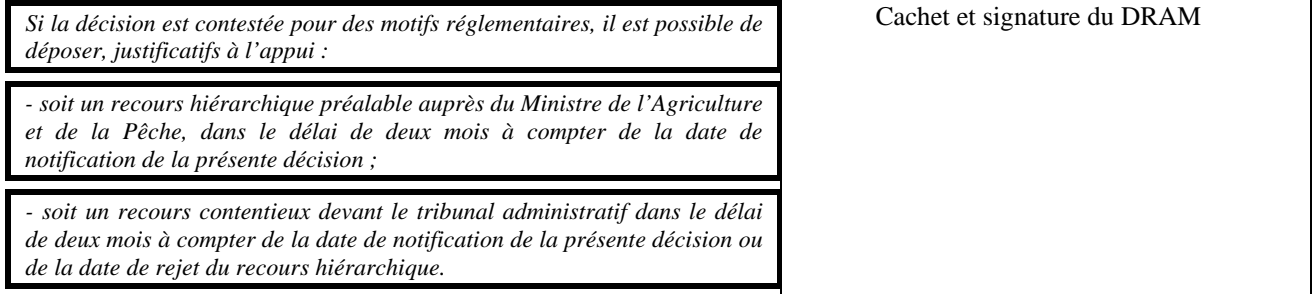

 $\mathbf{r}$ 

<sup>\*</sup> *Pour chaque aide au sauvetage faisant l'objet d'un remboursement, une décision de recouvrement sera établie.* 

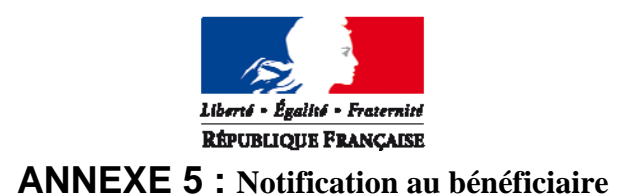

MINISTERE DE L'ÉCOLOGIE, DE L'ÉNERGIE, DU DEVELOPPEMENT DURABLE ET DE LA MER

*Direction Inter régionale de la Mer de*  ,

*Service affaires économiques et réglementation des pêches*

**Référence :** /AERP **Vos réf. :**

**Affaire suivie par :**

**Tél.**

Madame, Monsieur,

Conformément à la décision <référence de la décision>, je vous ai notifié l'attribution d'une aide à la cessation définitive d'activité pour votre navire <nom du navire> (<immatriculation>) d'un montant de <prime de sortie de flotte> euros, pour laquelle vous avez déposé un dossier de liquidation.

Engagé dans un plan de sauvetage et de restructuration, vous avez été par ailleurs bénéficiaire d'aides d'un montant de <> au titre des aides d'urgence sauvetage. Ces aides doivent faire l'objet d'un remboursement. Ce reversement, dont je joins la décision à ce courrier, est imputé sur la part de la prime de sortie de flotte versée par l'Etat.

Je vous informe donc de l'attribution à votre bénéfice d'une prime de sortie de flotte de <montant> euros, déduction faite des éventuelles oppositions détenues par l'organisme de paiement ainsi que des aides remboursables.

Je vous prie de croire, Madame, Monsieur, à l'assurance de ma considération distinguée.

Energie et climat Développement durable changes in the production of the production of the Production of the Production of the Production of the Production of the Production of the Production of the Production of the Production of the Production of the Productio **Présent** 'avenir

Le directeur interrégional de la mer <Région>

#### ANNEXE & BILAN DES AIDES REMBOURSEES

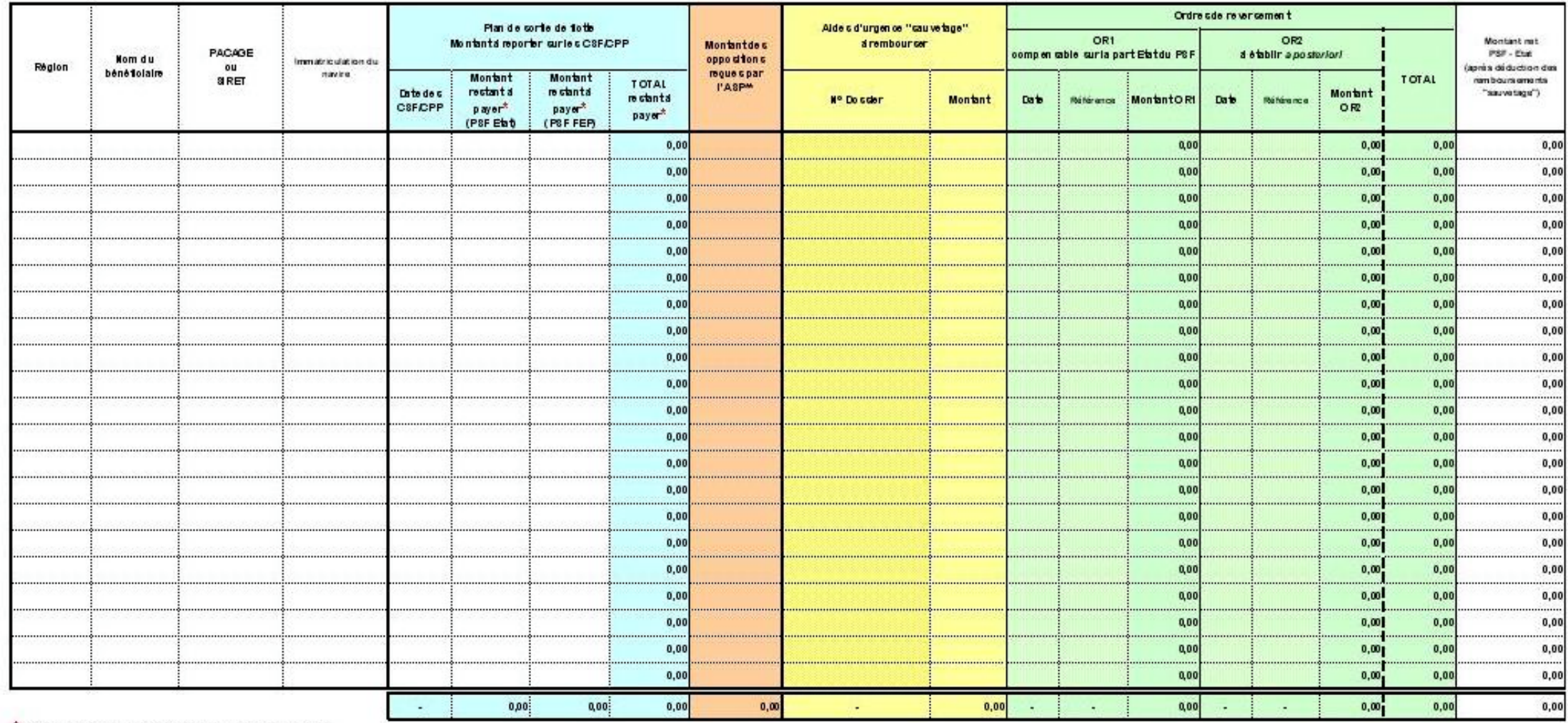

\*Montant restant à payer : (Montant engapé) - (Montant délàpayé)<br>\*\* Montant des oppositions renseigné par l'agence comptable de l'ASP

Voir fichier Exel joint

## ANNEXE 7 : **FICHE DE DEMANDE D'ENGAGEMENT COMPTABLE**

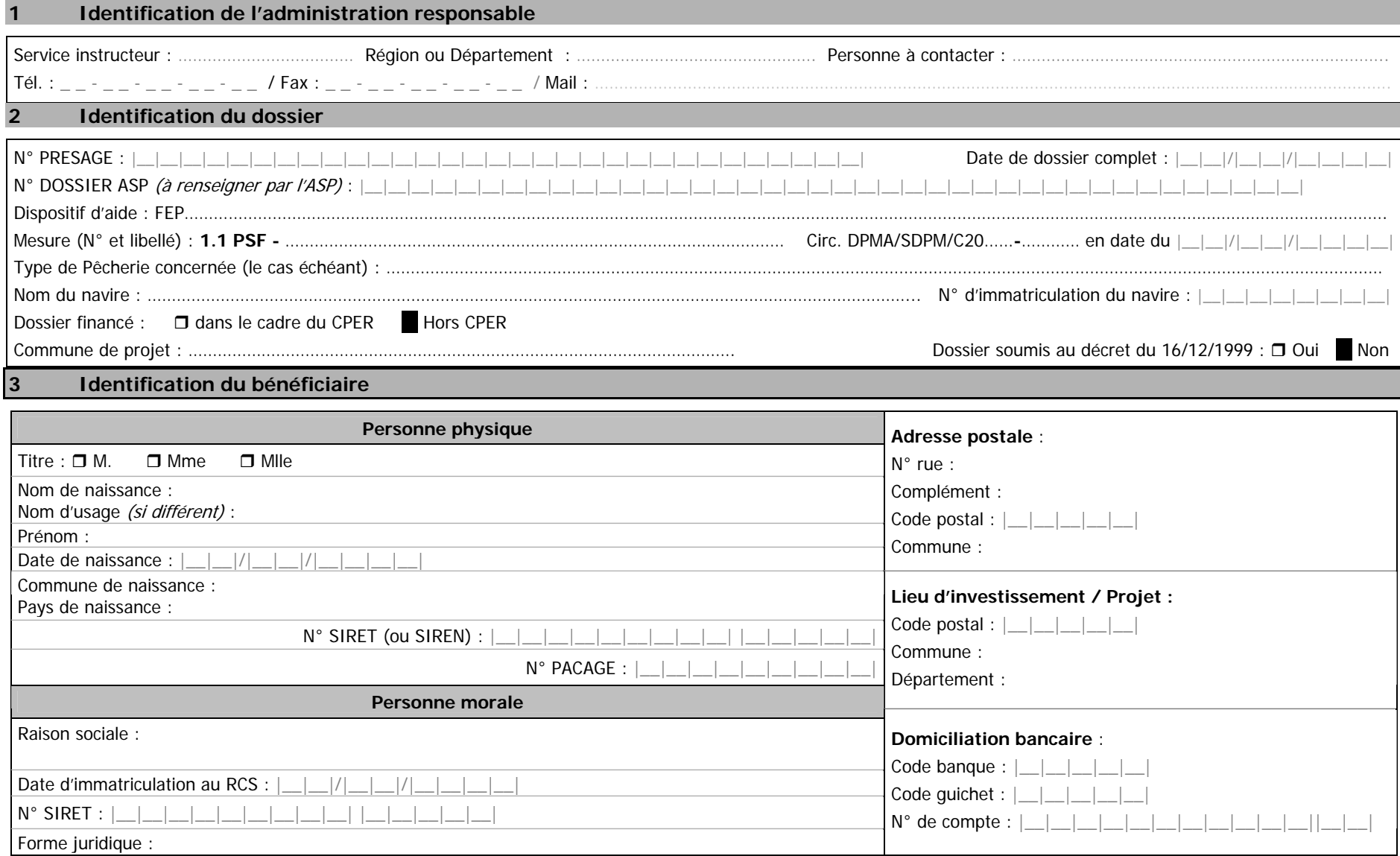

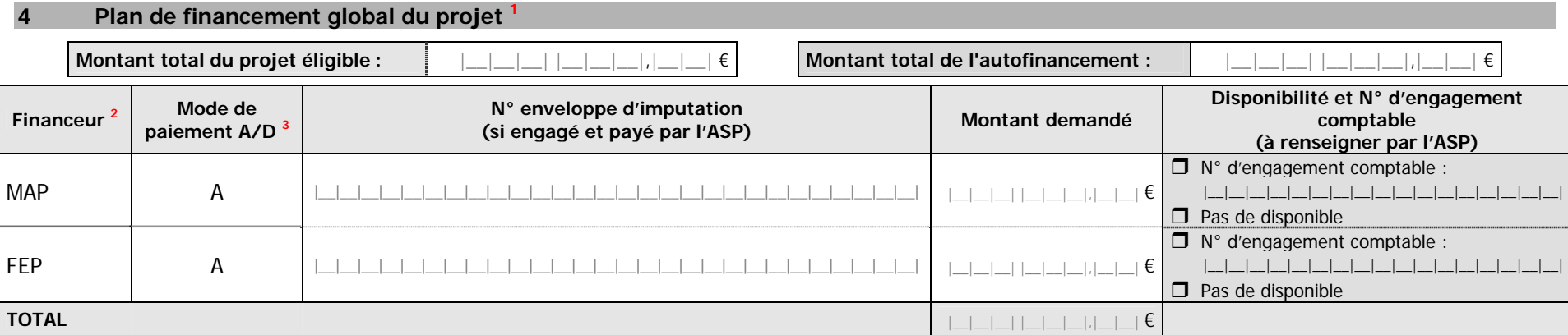

**<sup>1</sup>** A compléter pour l'ensemble du projet et pour l'ensemble des éléments auxquels correspondent des financements faisant l'objet d'une ou plusieurs réservation(s) de crédits.

**<sup>2</sup>**Préciser l'ensemble des financeurs (**y compris FEP**). Indiquer le montant octroyé par l'Etat au titre du Plan de Sauvetage et Restructuration (PSR), le cas échéant (se reporter au volet 4 du dossier de demande)

**<sup>3</sup>** Indiquer A pour associé (parts nationales et FEP payées par l'ASP) ou D pour dissocié (uniquement part FEP payée par l'ASP).

Nombre d'engagements prévus : …………

**5 Echéancier prévisionnel des paiements pour les sommes engagées dans le présent engagement comptable** 

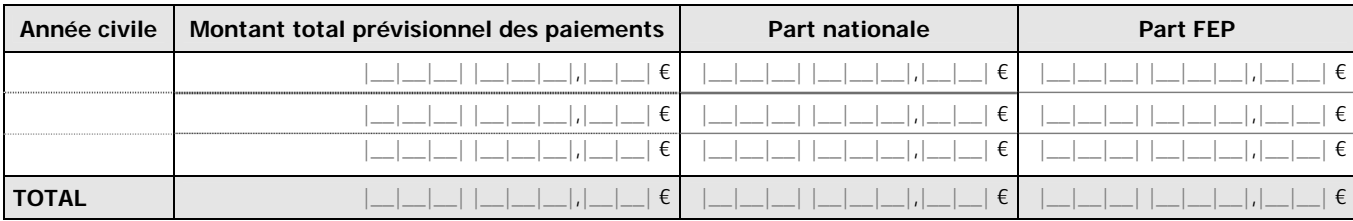

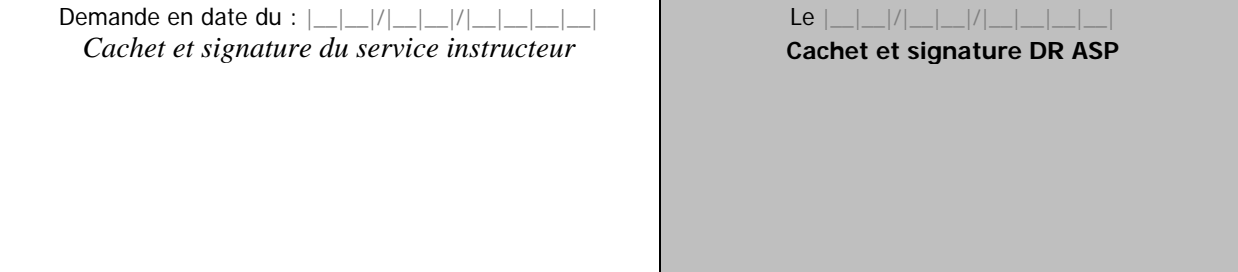

**ATTENTION : LE SERVICE INSTRUCTEUR DOIT TRANSMETTRE UNE COPIE DATEE ET SIGNEE DE L'ENGAGEMENT JURIDIQUE A L'ASP**